# Многомодульный проект

# **Заголовочный файл VS Исходный код**

#### Модуль MyChars.h/ MyChars.cpp

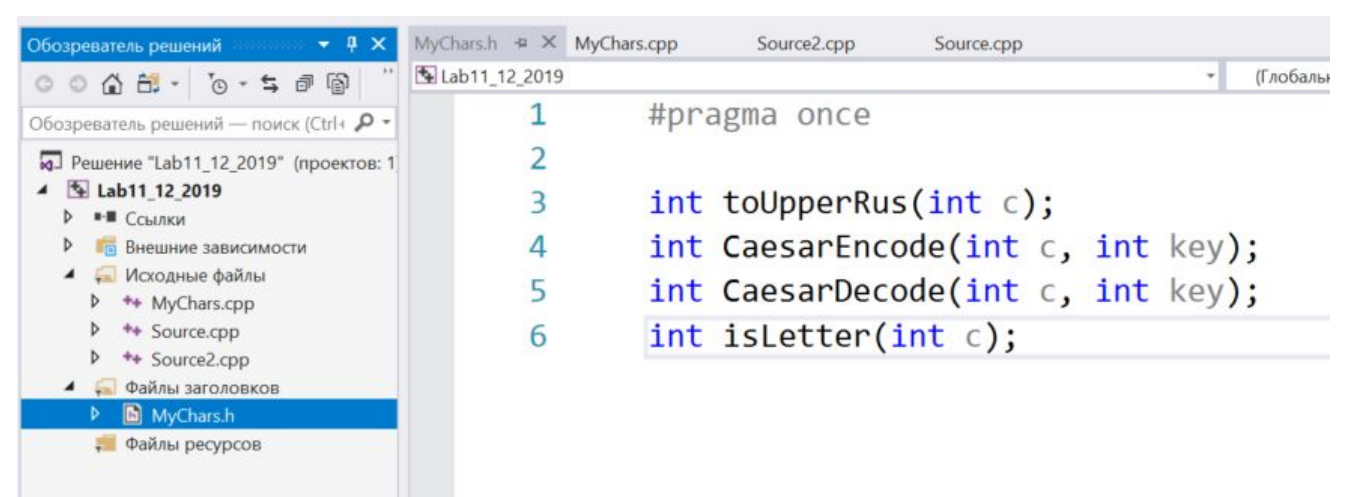

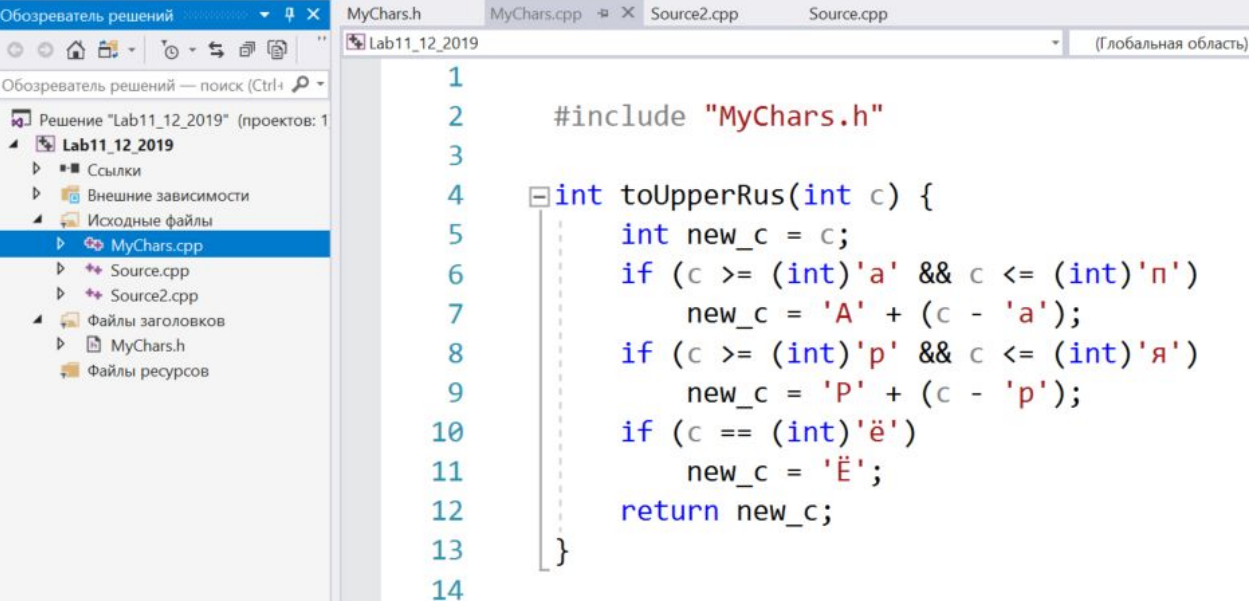

## **Заголовочный файл VS Исходный код**

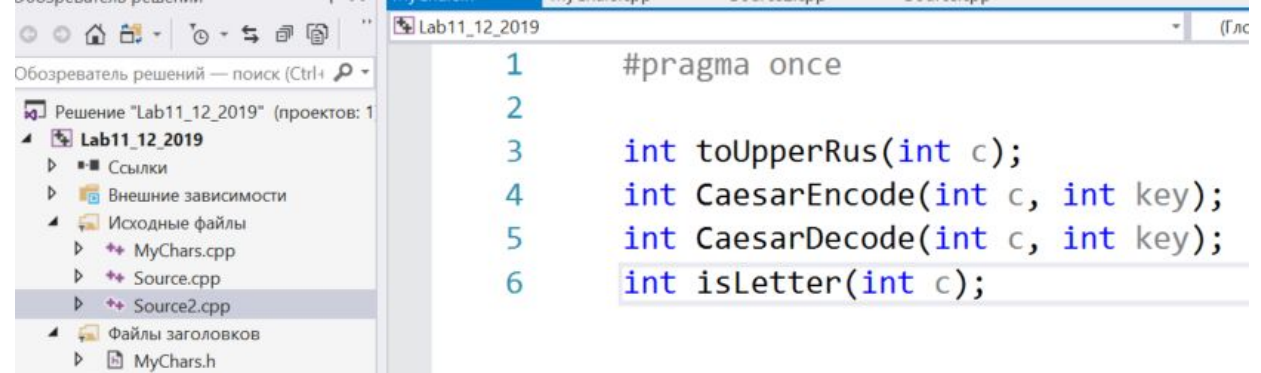

**В Файлы песурсов** 

4 h Lab11 12 2019

15 **⊳ • ∎** Ссылки  $\exists$  int CaesarEncode(int c, int key) { 16 **D Внешние зависимости** ▲ Исходные файлы  $17$ int new  $c = c$ ; **▷ ++ MyChars.cpp**  $\triangleright$   $\rightarrow$  Source.cpp // char smallLetters[] = "abcdefghijklmnopgrstuvwxyz"; 18  $\triangleright$  ++ Source2.cpp //  $char$  bigLetters[] = "ABCDEGGHIJKLMNOPORSTUVWXYZ"; 19 4 Файлы заголовков **D In** MyChars.h if (c >= 'A' && c <= 'Z') { 20 • Файлы ресурсов  $21$ new  $c = c + \text{key}$ ; if (new  $c > 'Z')$  $22$ new  $c = 'A' + (new c - 'Z' - 1)$ ; 23 24 if  $(c \ge a' 88 c \le x')$  { 25 new  $c = c + \text{key}$ ; 26 if (new  $c > 'z')$ 27 new  $c = 'a' + (new c - 'z' - 1);$ 28 29 30 return new c; 31  $\overline{\phantom{a}}$ 

### **Задача A (1)**

#### Создаем новый проект

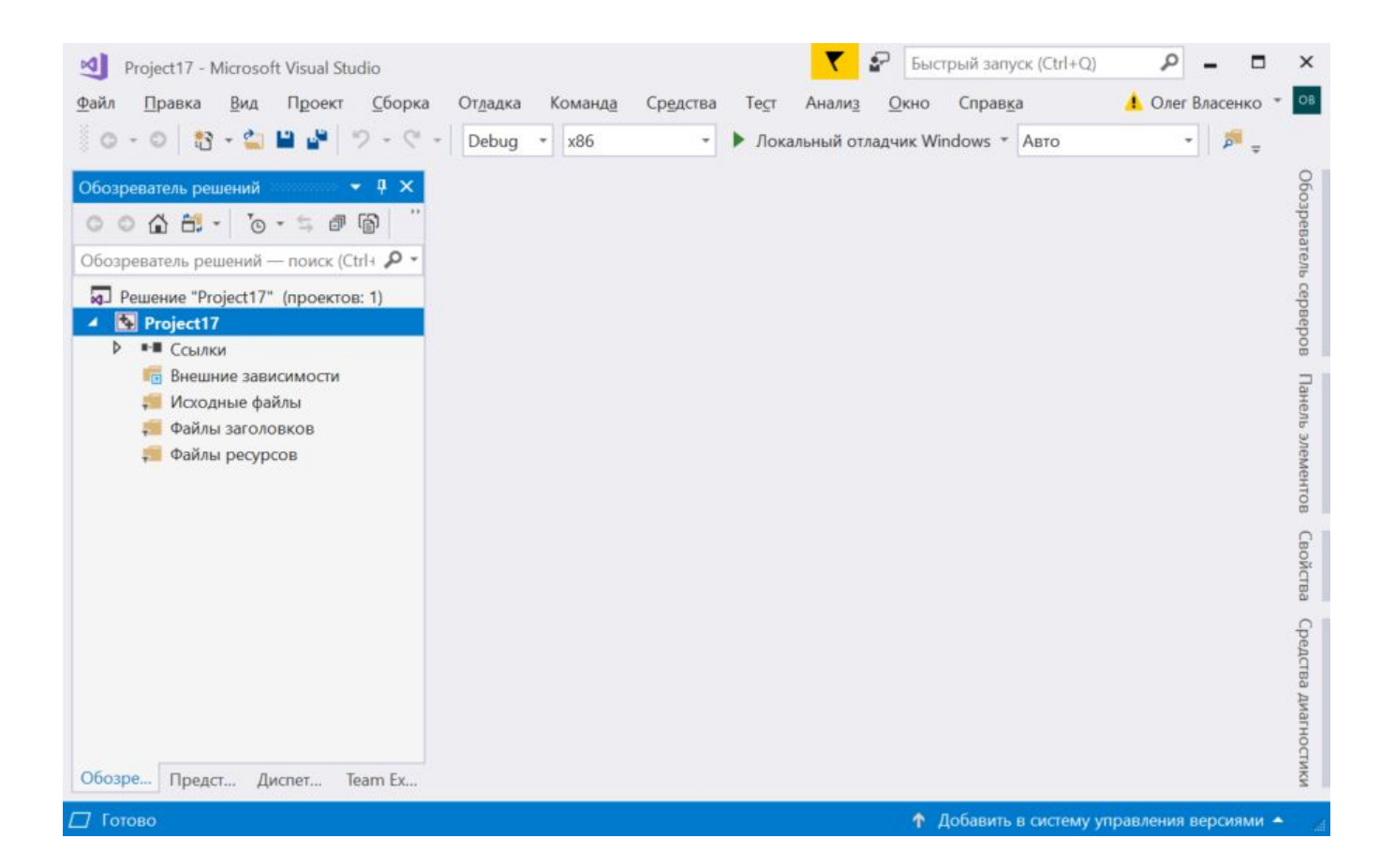

### Задача А (2)

Создаем файл для главного модуля - в нем будет находиться main()

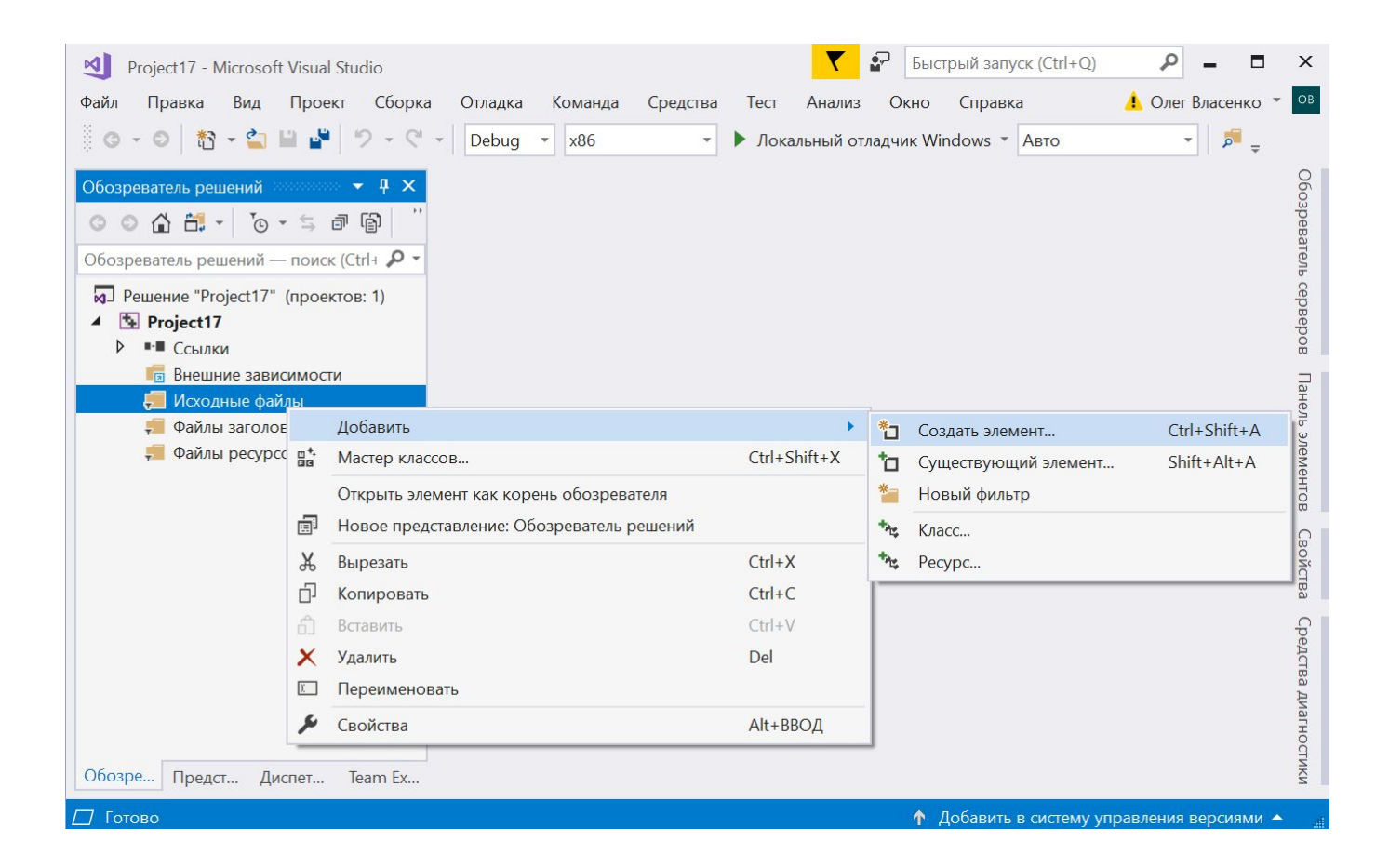

### **Задача A (3)**

#### В главный модуль вставляем код main() с реализацией задачи 7.2

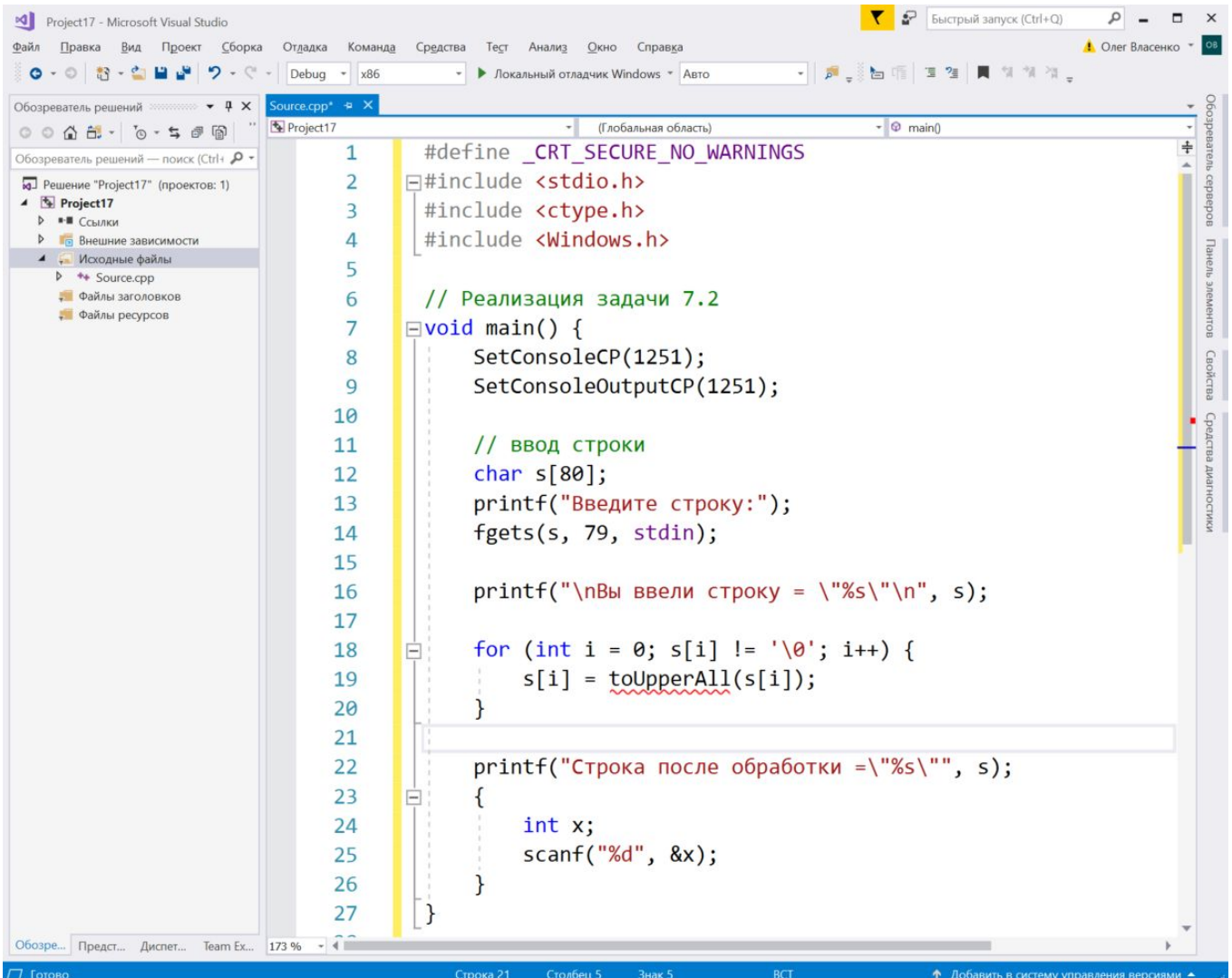

### **Задача A (4)**

#### Создаем второй модуль – в нем будут находиться наши собственные реализации функций isDigitMy, toUpperAll и других.

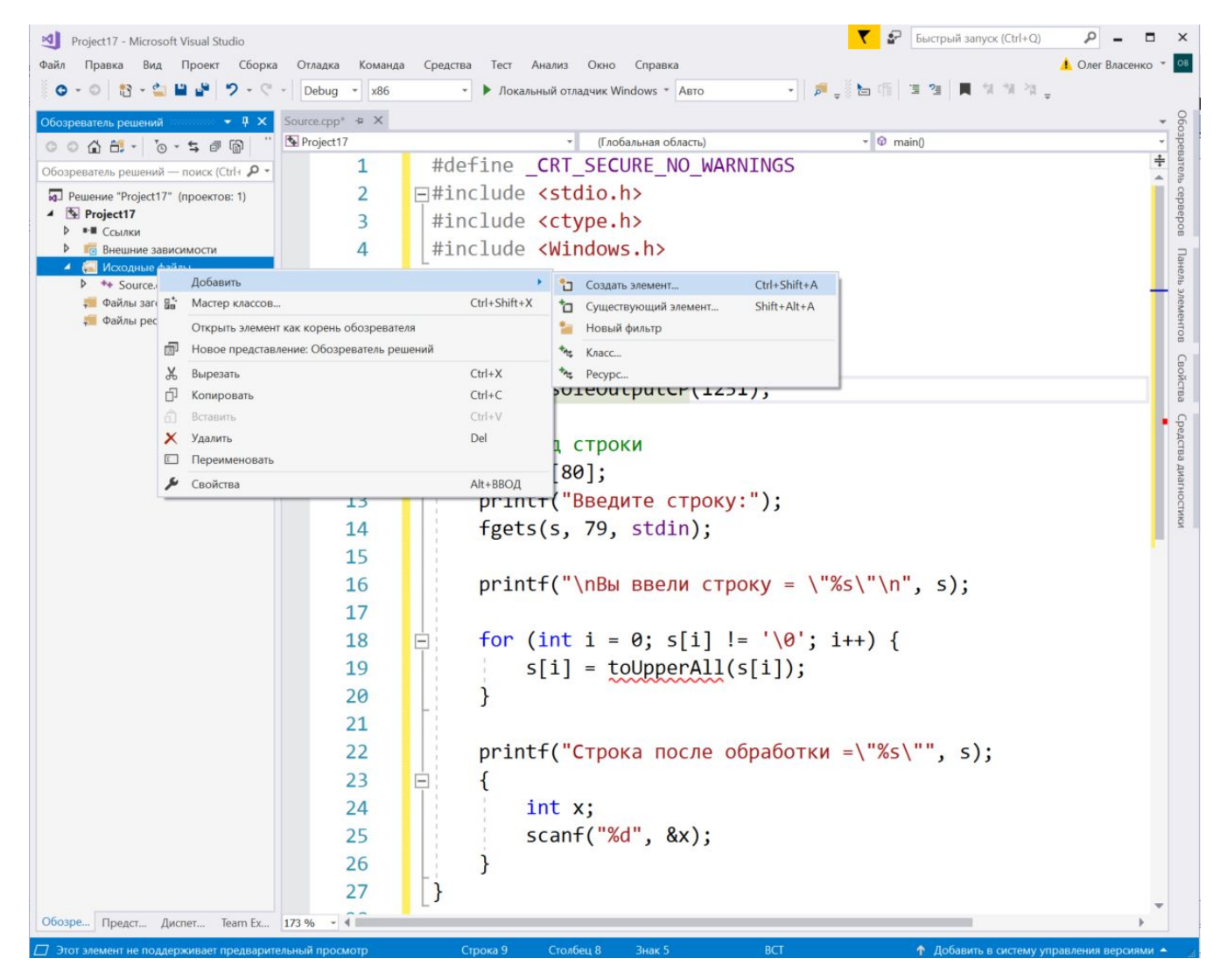

### Задача А (5)

#### В СРР файл второго модуля вставляем код функций isDigitMy, toUpperAll

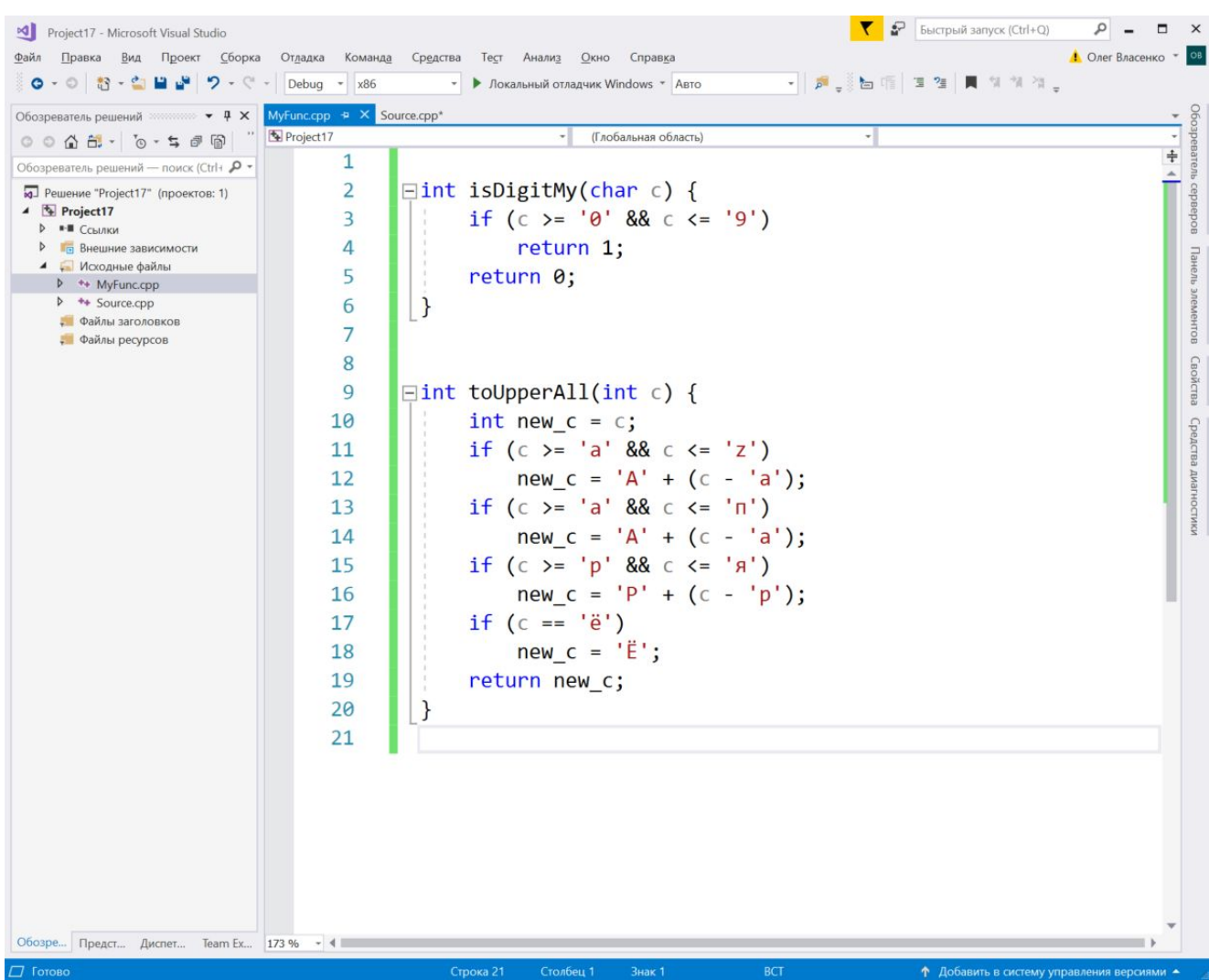

### **Задача A (6)**

#### Создаем заголовочный файл для второго модуля

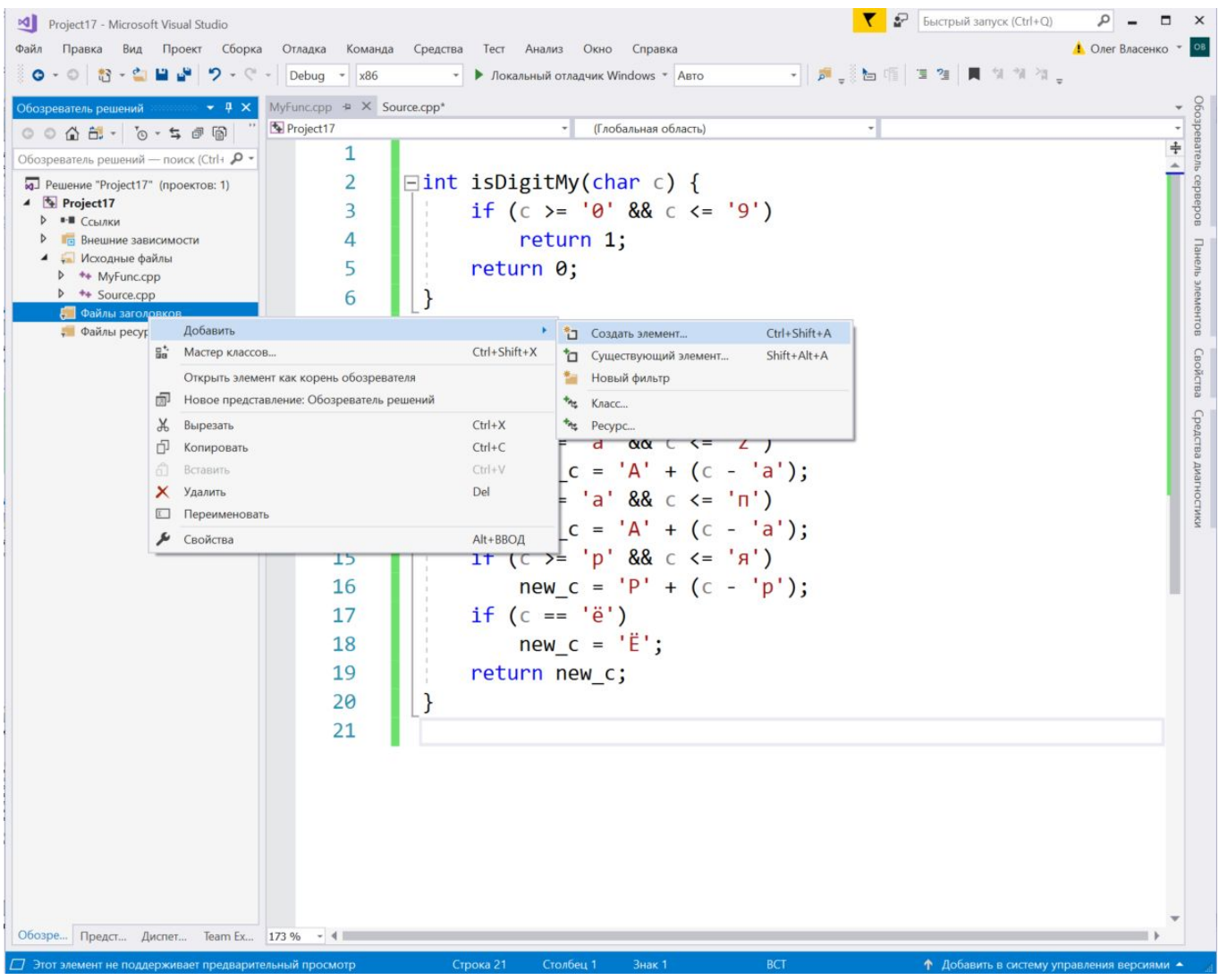

### Задача А (7)

#### В заголовочный файл второго модуля добавляем прототипы функций isDigitMy, toUpperAll

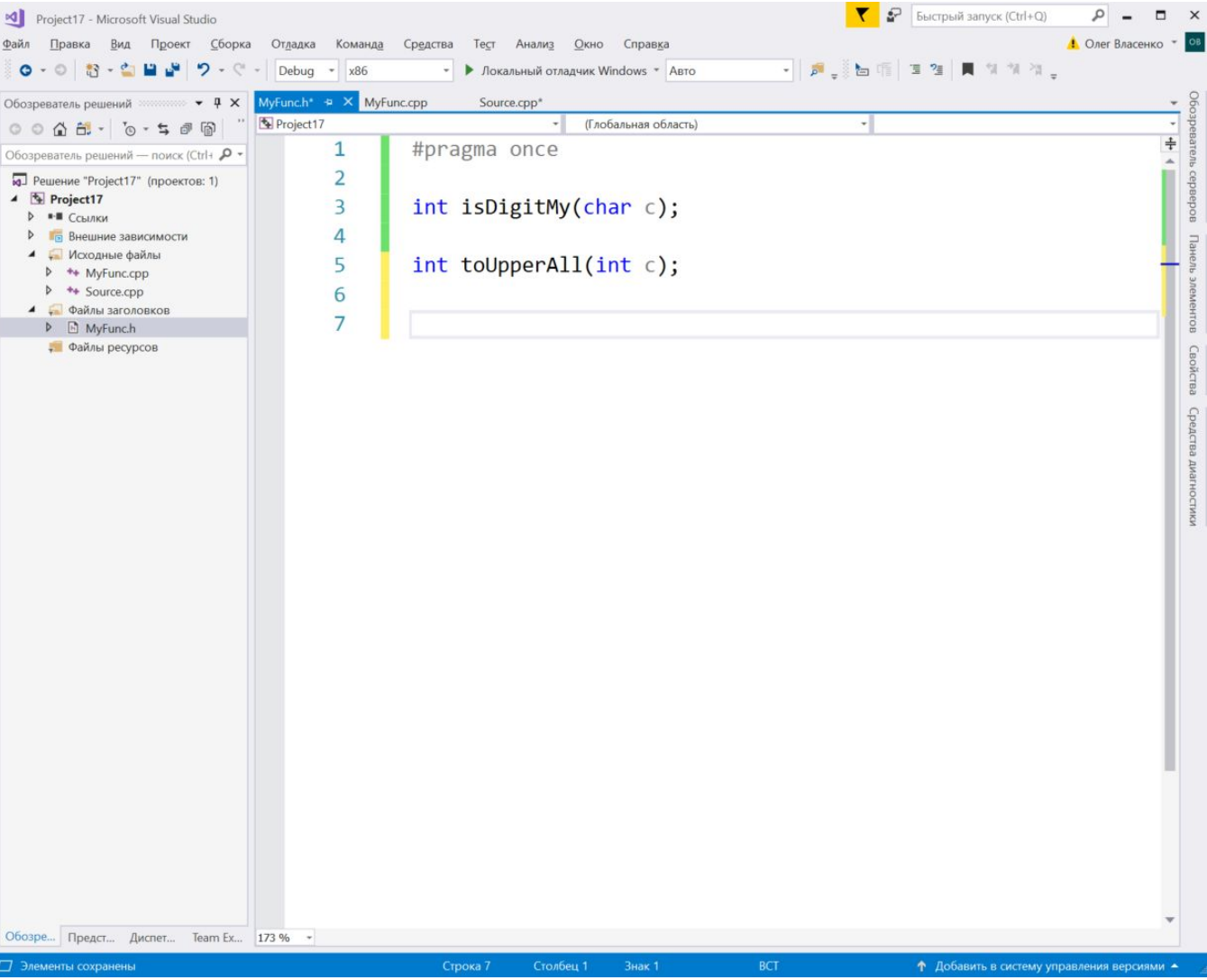

### **Задача A (8)**

#### В главный модуль включаем заголовочный файл нашего второго модуля

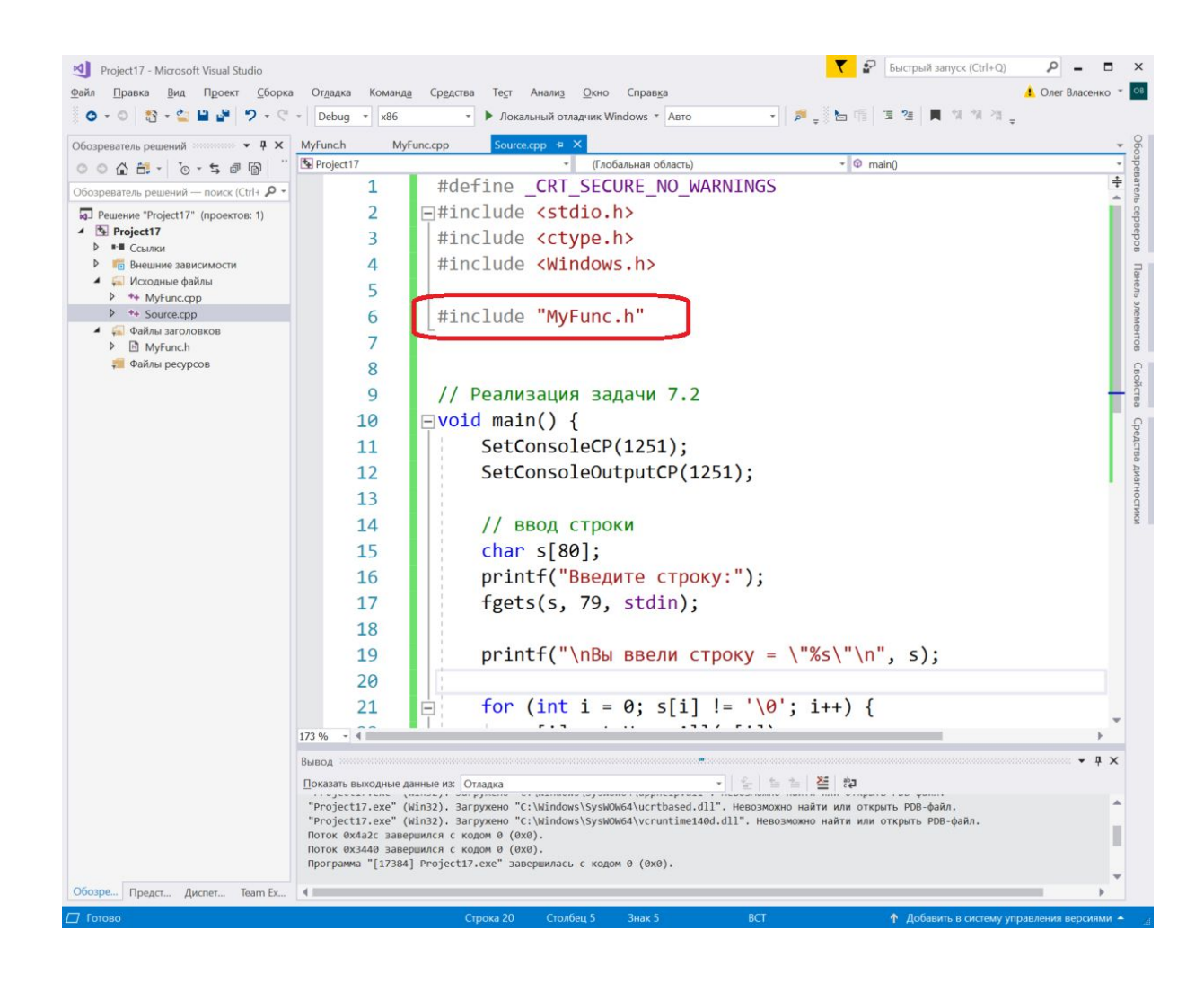

### **Задача A (9)**

#### В CPP файл нашего второго модуля включаем заголовочный файл нашего же второго модуля

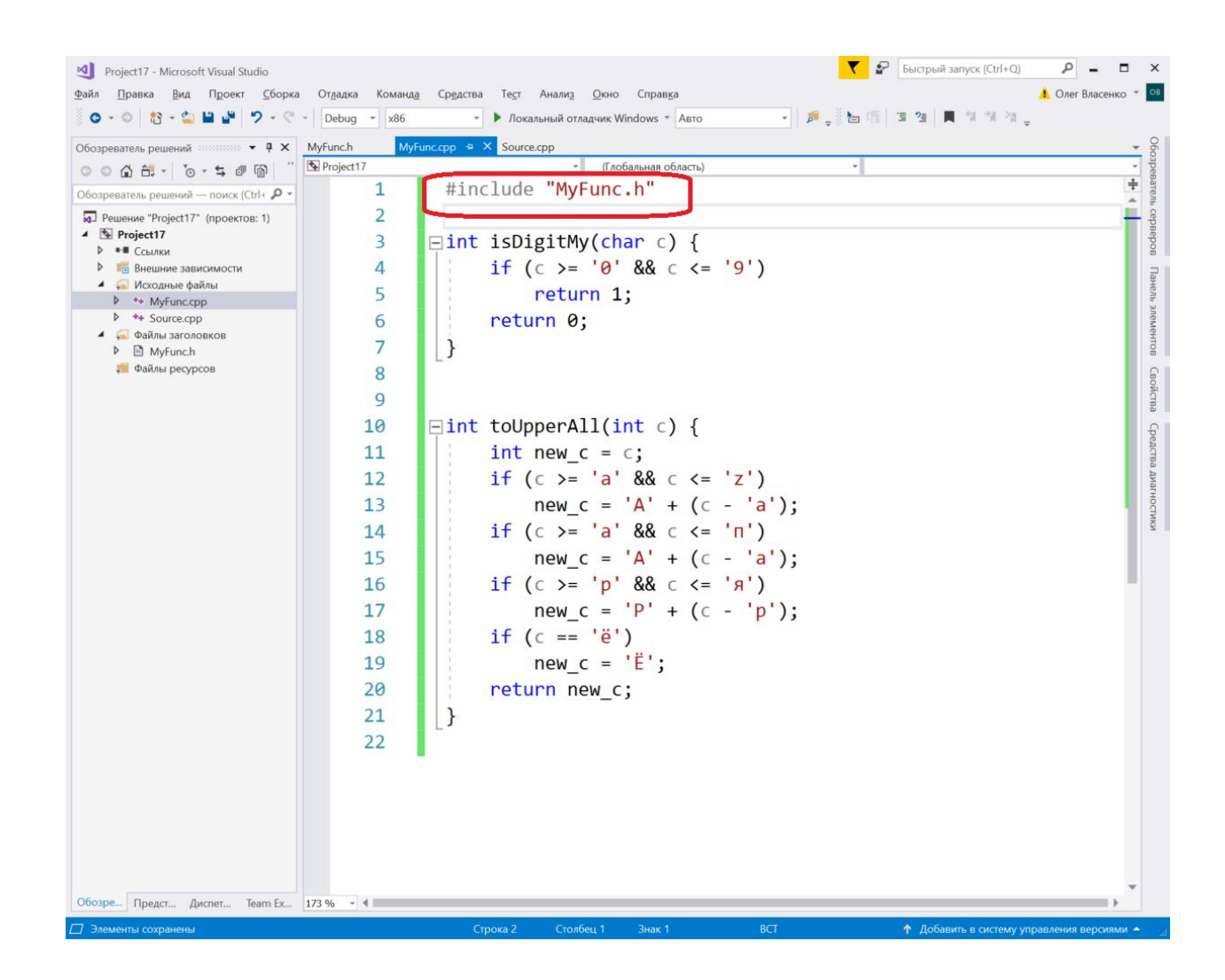

### **Задача A (10)**

#### Собираем код

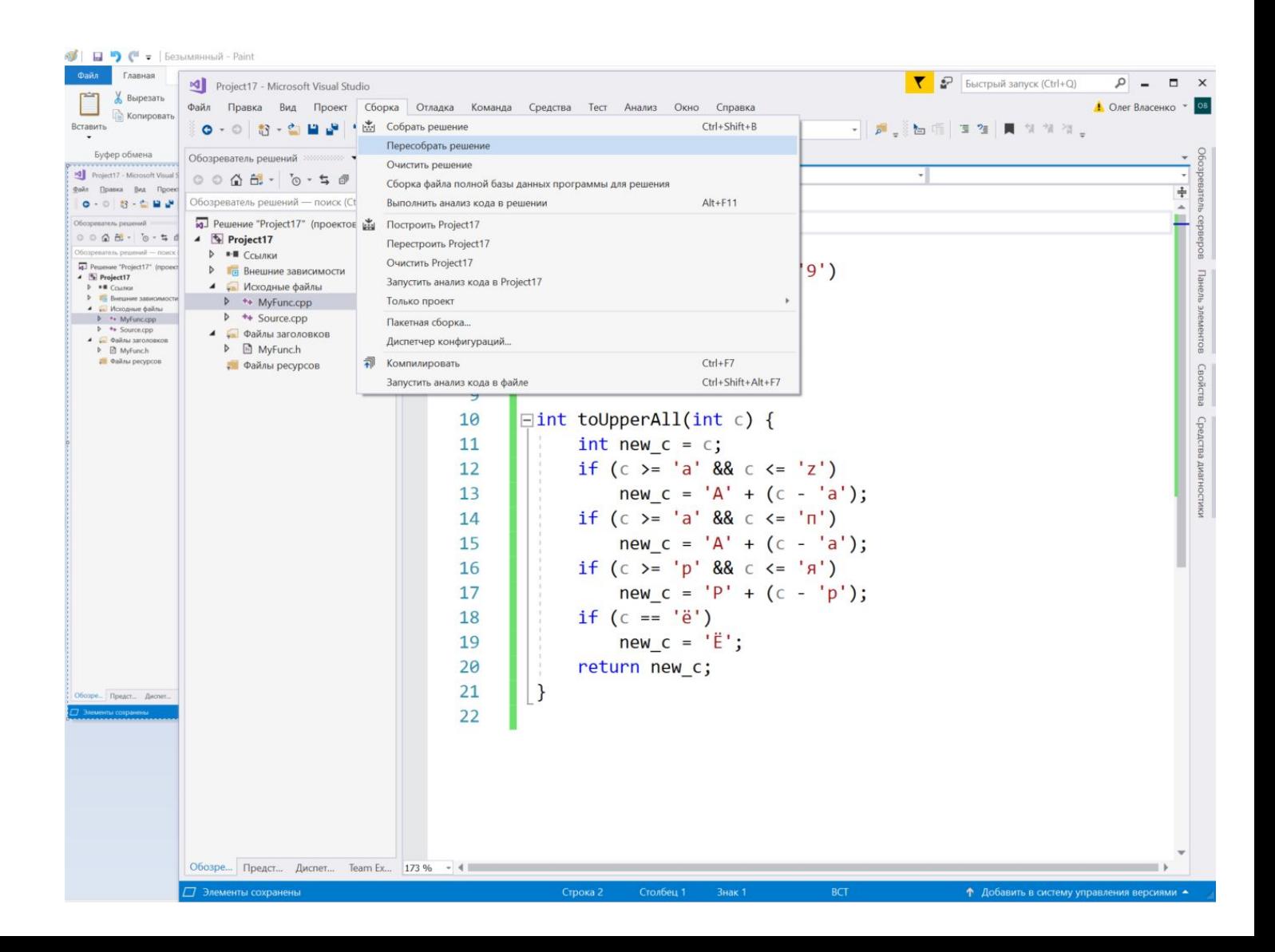

### **Задача A (11)**

#### Запускаем на выполнение!

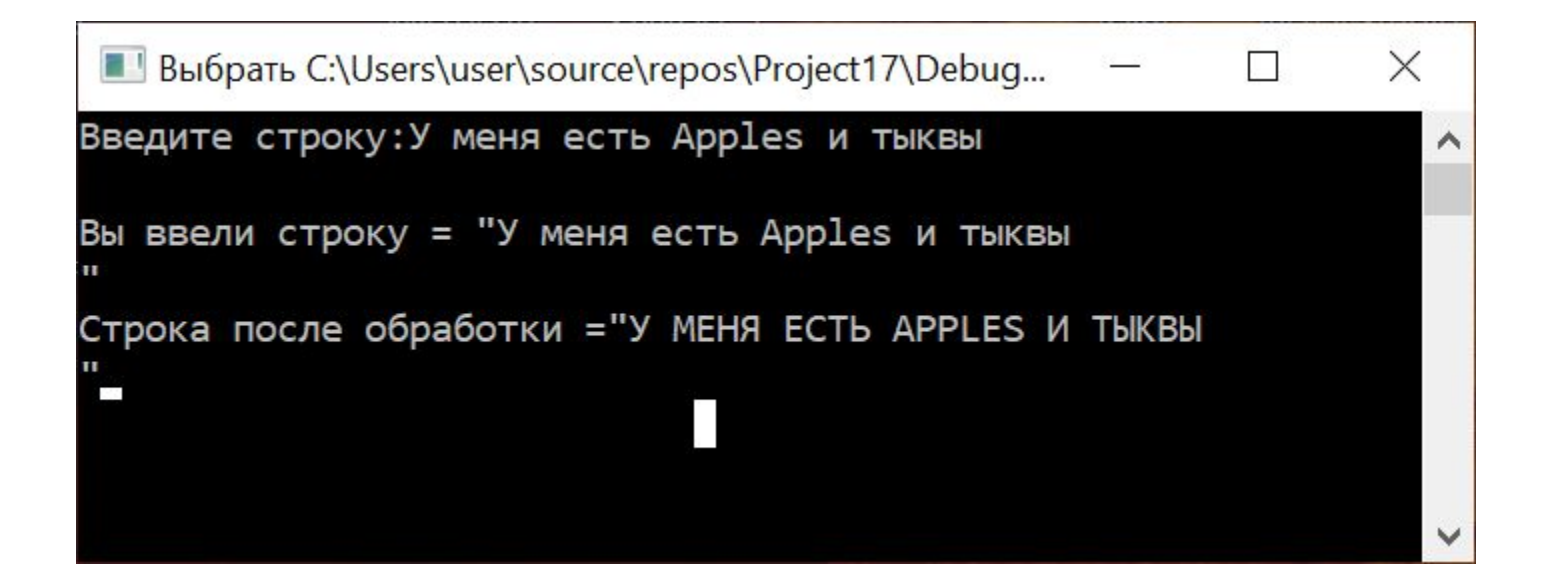